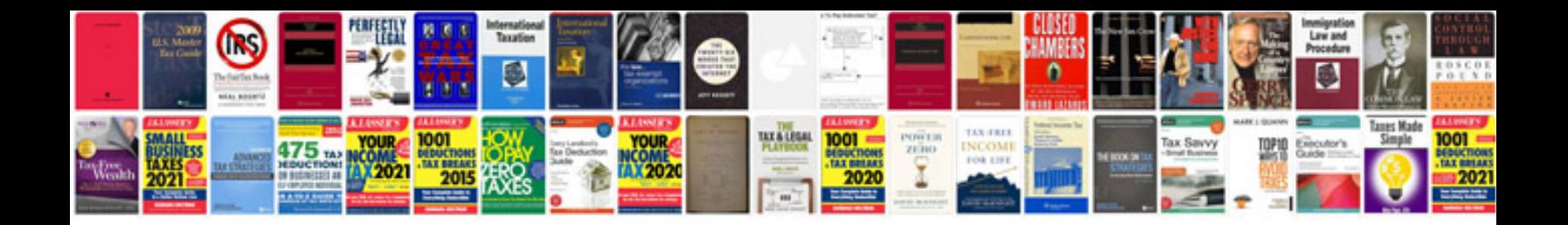

**Contour lines worksheet** 

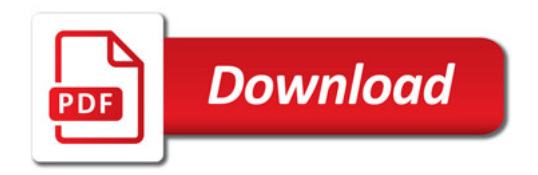

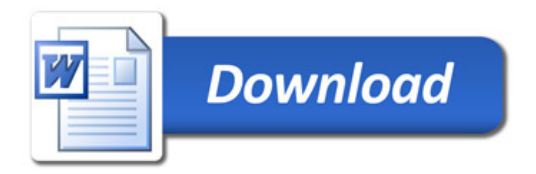